**DESIGN GROUND MOTION** LIBRARY (DGML) Tool for Selecting Time History Records for Specific Engineering Applications

> Robert Youngs, M. Power, G. Wang, F. Makdisi and C.-C. Chin

**SMIP07 SEMINAR ONUTILIZATION OF STRONG-MOTION DATA**September 13, 2007

# **DGML Project Team DGML Project Team**

### **Sponsors Sponsors**

- $\Box$ California Geological Survey SMIP
- $\Box$ **PEER Lifelines Program**

### **Prime Contractor: Prime Contractor:**

Geomatrix Consultants

### **Subcontractors and Consultants: Subcontractors and Consultants:**

- $\Box$ Simpson Gumpertz & Heger, Inc. (Ronald Hamburger, Ronald Mayes)
- $\Box$ **T.Y. Lin International (Roupen Donikian)**
- $\Box$ Quest Structures (Yusof Ghanaat)
- $\Box$ Pacific Engineering & Analysis (Walter Silva)
- $\Box$ URS Corporation (Paul Somerville)
- $\Box$ Earth Mechanics (Ignatius Po Lam)
- $\Box$ Professors Allin Cornell and Jack Baker, Stanford University
- **C** Professor Stephen Mahin, University of California, Berkeley

# **DGML Basic Objective DGML Basic Objective**

p.

Develop electronic library of ground motion records suitable for time history dynamic analysis of various facility types in California.

- Records currently limited to recorded ground motion time histories from shallow crustal earthquakes of the type found in California and other parts of the WUS PEER-NGA data set
- Time histories from subduction zone earthquakes or those simulated by ground motion modeling methods could be added in the future

# **Evolution of DGML Concept Evolution of DGML Concept**

**Original concept** – A "static " library

– –– Use appropriate ground motion models to define spectral shapes for "representative" " M-R-V<sub>S30</sub>-Mechanism bins and spectral period ranges

– Select "good" set of records to represent each bin

**Revised concept** – A "dynamic" library

- –Concept of appropriate ground motion spectra Concept of appropriate ground motion spectra evolving
- –– User's specific needs may not match predefined bins and spectral shapes
- –– Update library as new recordings become available

# "Dynamic" DGML Objectives

- Develop capability to search for and select time histories using different criteria rather than having fixed data sets (more flexibility for user).
- $\Box$ Take advantage of development of PEER-Next Generation Attenuation (NGA) database.
- █ Take advantage of recent research conducted primarily by PEER researchers on relationship of inelastic structural response to time history characteristics (e.g. PEER Ground Motion Selection & Modification (GMSM) Working Group, and COSMOS Annual Meeting Technical Sessions).
- $\blacksquare$  Provide method for quickly selecting and evaluating time history data sets and individual time histories for specific applications. applications.

# **PEER – NGA Data Base**

- Comprehensive update of pre-existing PEER data base of ground motion recordings
- $\Box$ Major addition of records (currently 173 earthquakes, 1400 recording stations, and 3500 multi-component recordings).
- $\Box$ Major evaluation, addition, and quantification of supporting information about the records (i.e., metadata):
	- $-$  information about the earthquake (e.g. moment magnitude, M; type of faulting; depth to top of fault rupture; rupture directivity parameters).
	- information about source-to-site travel path (e.g. closest distance, R; site location on hanging wall or footwall of reverse or normal fault).
	- local site conditions (e.g. shear wave velocity in upper 30  $r$ meters of sediments, VS30; presence and depth of basin).

## **Magnitude and distance distribution PEER Magnitude and distance distribution PEER -NGA database. database.**

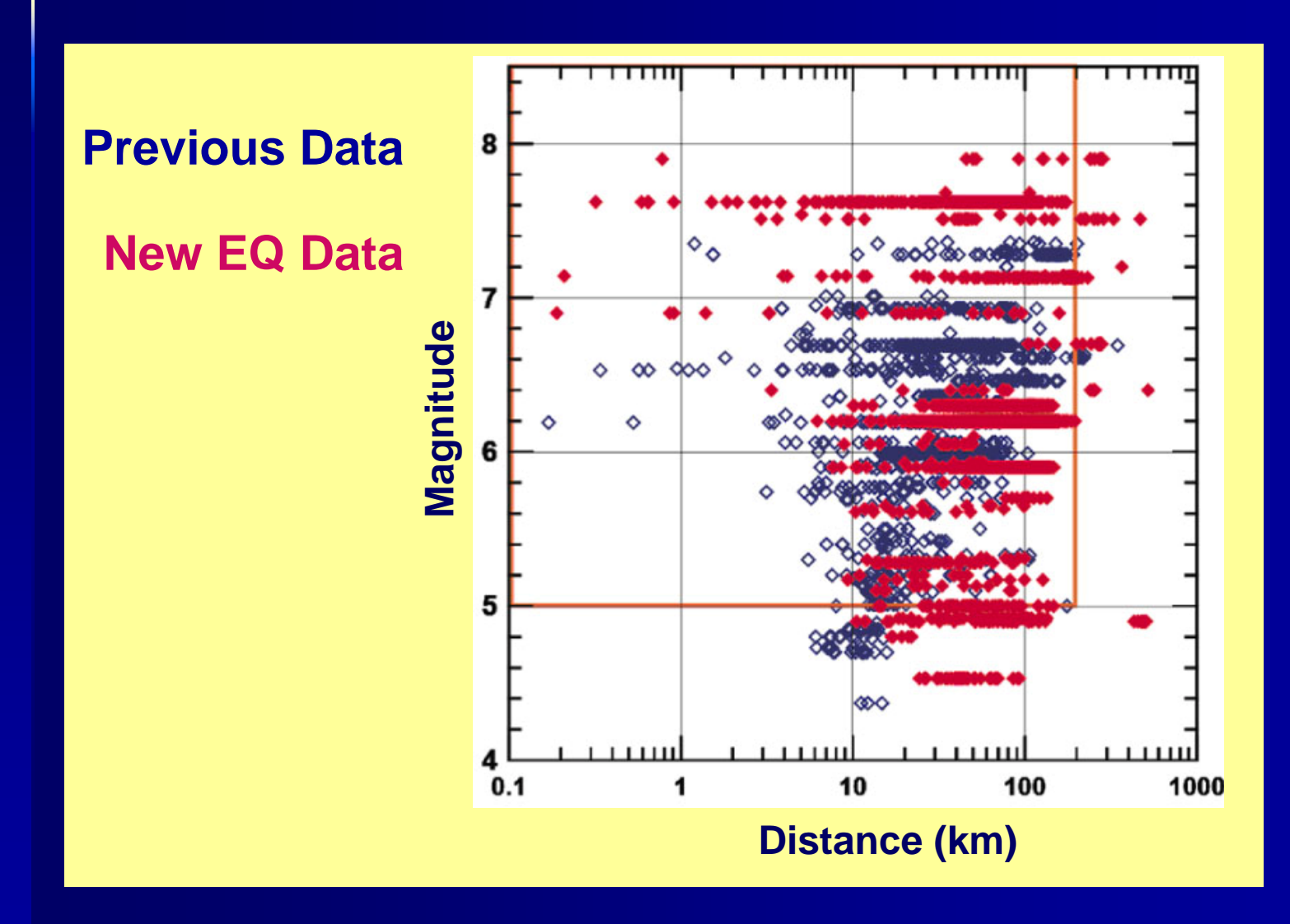

# **Basic Features and Capabilities of DGML of DGML**

- ⊔ DGML consists of PEER (NGA) data base of ground motion records and software tool to enable searches for ground motion records based on certain criteria and user-specified inputs.
	- Time history data sets may be developed by:

 $\blacksquare$ 

 $\Box$ 

- Searching for records having response spectral shapes that are closest match to target spectrum shapes (different options are available for defining target)
- –- Searching for records with or without pulses
- Searching for records in specific classes of M-R-V $_{530}$
- Searches may be further constrained by:
	- –Limiting searches based on ground motion duration Limiting searches based on ground motion duration
	- Specifying number of records
	- –- Specifying one-- or two-horizontal components for selection
	- –- Specifying maximum record scaling factor

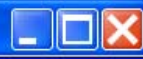

# **Design Ground Motion Libaray**

An interactive software to select design ground motion records

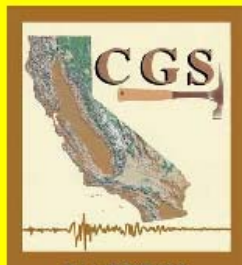

**CALIFORNIA GEOLOGICAL SURVEY**  **Sponsored by** 

**California Geological Survey (CGS)** 

**Pacific Earthquake Engineering Research Center (PEER)** 

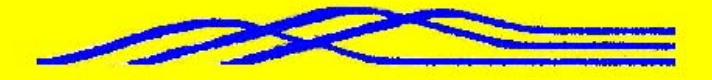

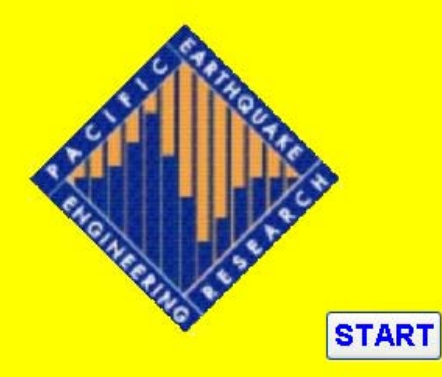

## **Step 1: User specifies type of target spectrum and software tool calculates and constructs spectrum. software tool calculates and constructs spectrum.**

Code spectrum: User enters three values that define the spectrum.

**C** 

- (1) site-class adjusted 0.2 sec spectral acceleration
- (2) site-class adjusted 1.0 sec spectral acceleration
- (3) transition period from constant spectral velocity to constant spectral velocity to constant spectral displacement
- **C** User may enter any spectrum as a table of periods and spectral –– e.g. a Uniform Hazard Spectrum.
- $\blacksquare$  PEER – enters magnitude, distance, and site parameters; and tool<br>constructs an average spectrum of the selected NGA models
	- Specify a number of standard deviations (epsilon) for all periods (e.g. an 84<sup>th</sup>-percentile spectrum).
	- Conditional mean spectrum: Tool can construct spectrum<br>using NGA relations and the Baker and Cornell (2006) model.

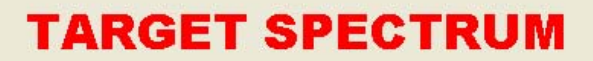

#### **PEER-NGA Spectrum**

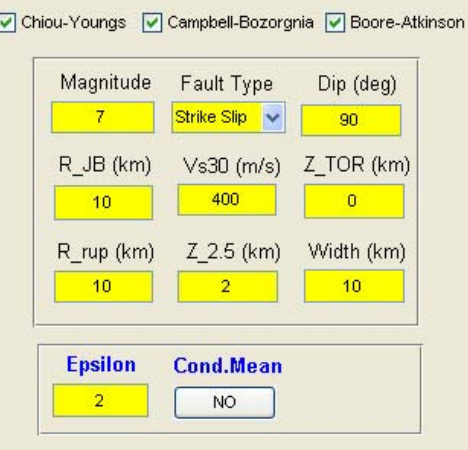

#### -User Defined Spectrum

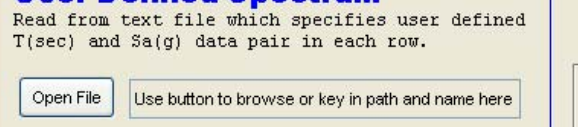

#### **Code Specification-**

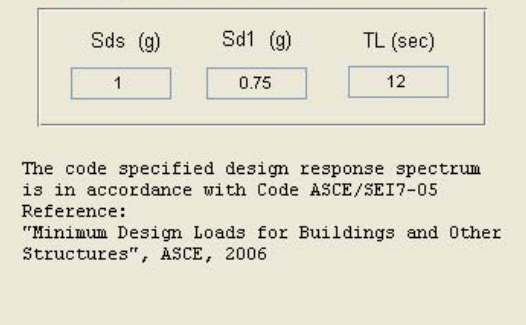

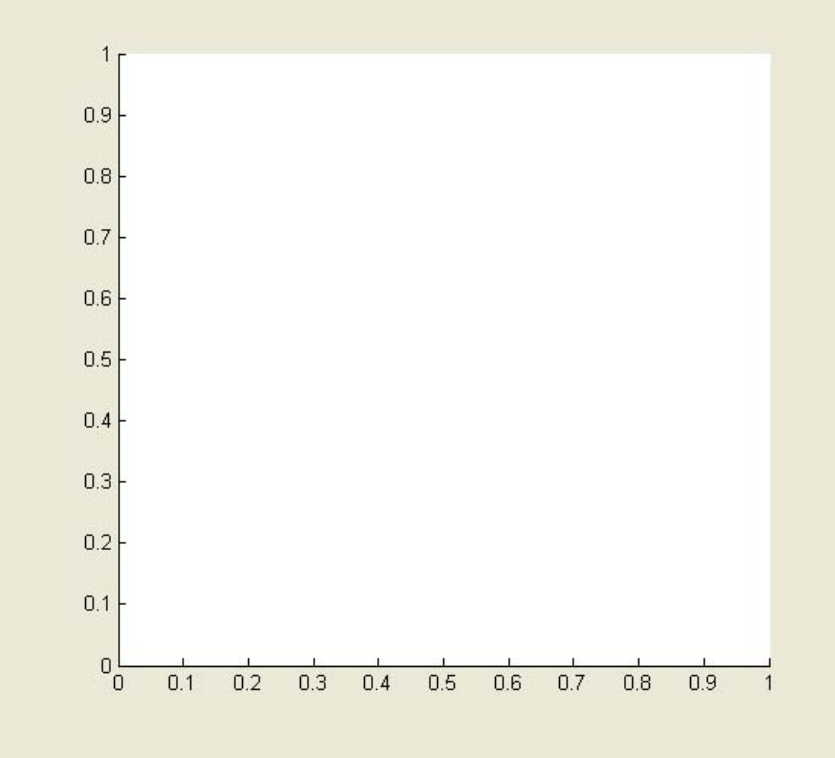

#### **Select Spectrum Model**

Select models to generate target spectrum PEER-NGA spectrum

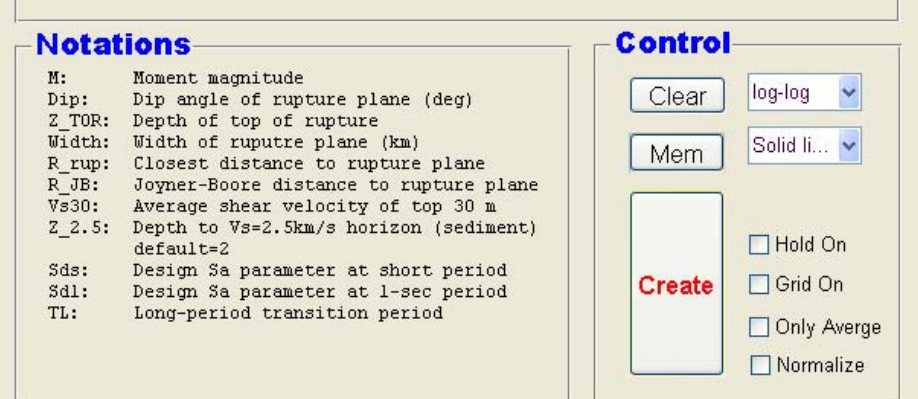

**NEXT** 

 $\overline{\mathbf{v}}$ 

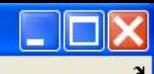

### **TARGET SPECTRUM**

#### **PEER-NGA Spectrum**

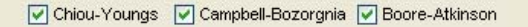

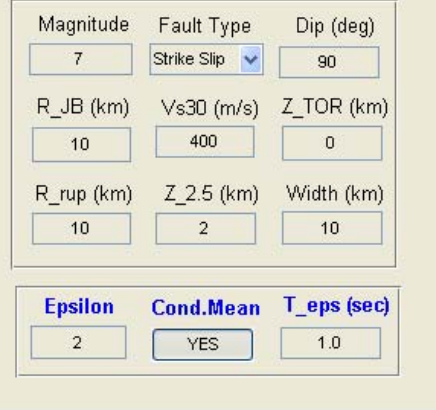

#### **User Defined Spectrum**

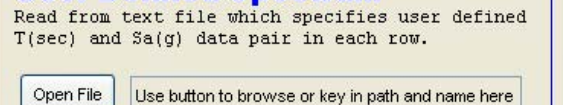

#### **Code Specification**

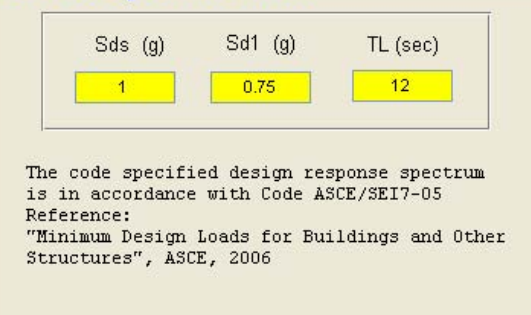

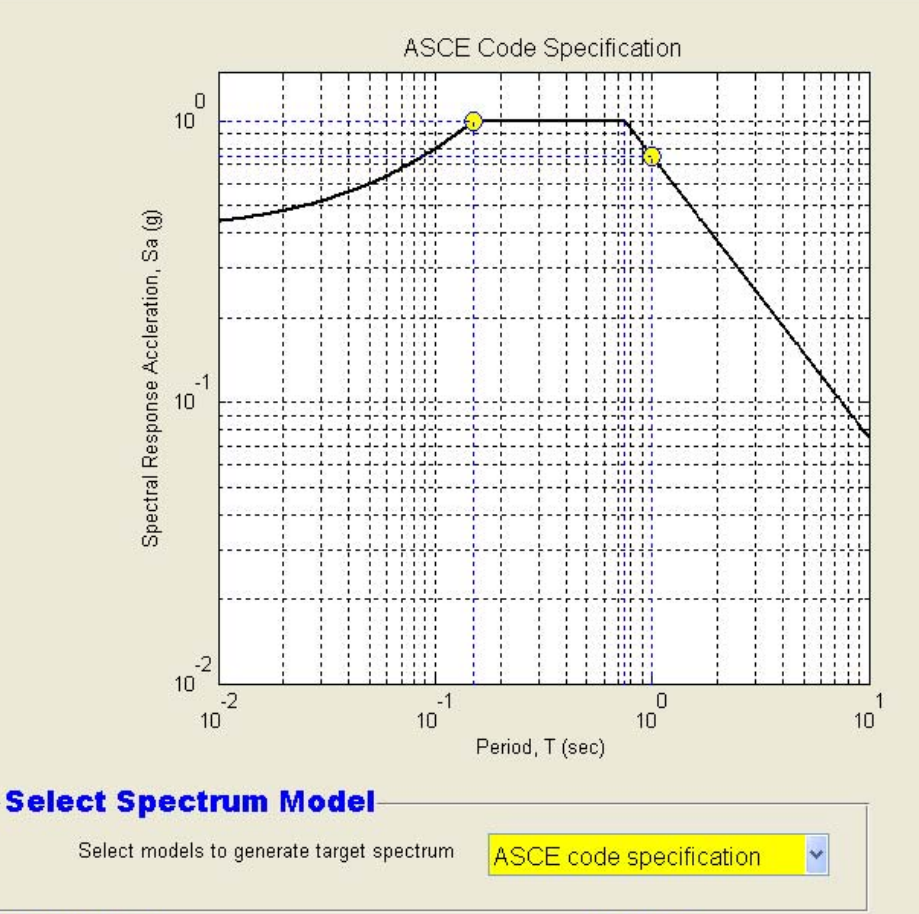

#### **Control Notations** M: Moment magnitude log-log  $\ddot{\phantom{1}}$ Clear Dip: Dip angle of rupture plane (deg) Z TOR: Depth of top of rupture Width: Width of ruputre plane (km) Solid li... v Mem R rup: Closest distance to rupture plane Joyner-Boore distance to rupture plane R JB:  $Vs30:$ Average shear velocity of top 30 m Z 2.5: Depth to Vs=2.5km/s horizon (sediment)  $\Box$  Hold On  $default=2$ Design Sa parameter at short period Sds: **☑** Grid On **Create** Design Sa parameter at 1-sec period  $Sd1:$ TL: Long-period transition period Only Averge  $\Box$  Normalize

**NEXT** 

## **User Defined Spectrum User Defined Spectrum**

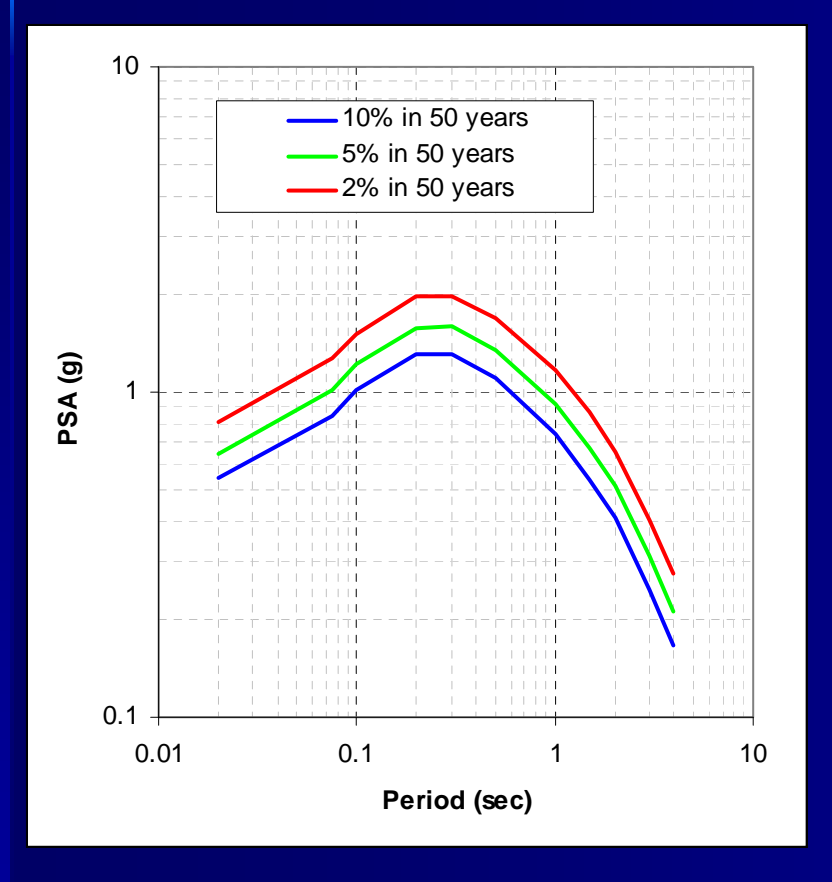

 $\blacksquare$  May be a uniform hazard spectrum from a site-specific PSHA  $\blacksquare$  May be a deterministic spectrum defined by the user **Contract** Input as a set of

periods and spectral

accelerations accelerations

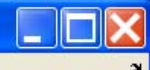

### **TARGET SPECTRUM**

#### **PEER-NGA Spectrum**

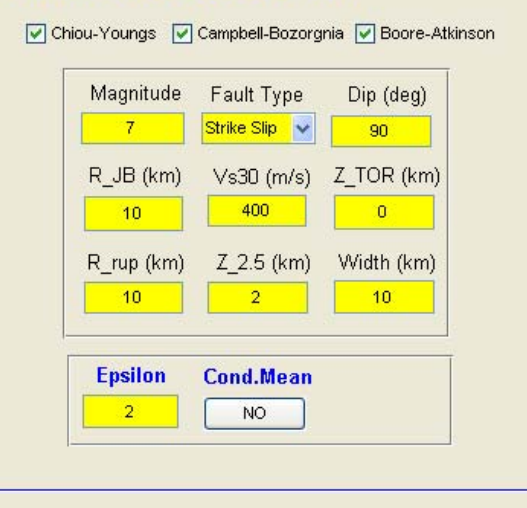

#### **User Defined Spectrum**

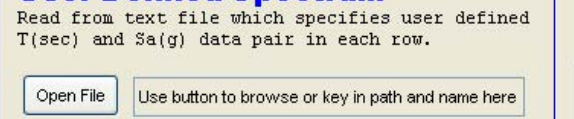

#### **Code Specification**

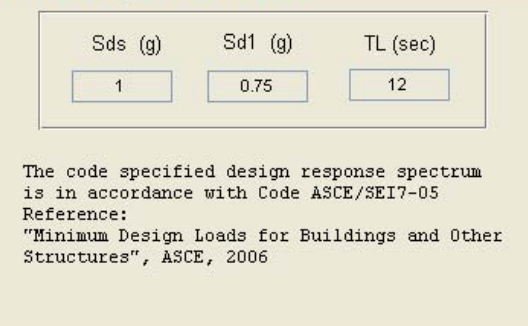

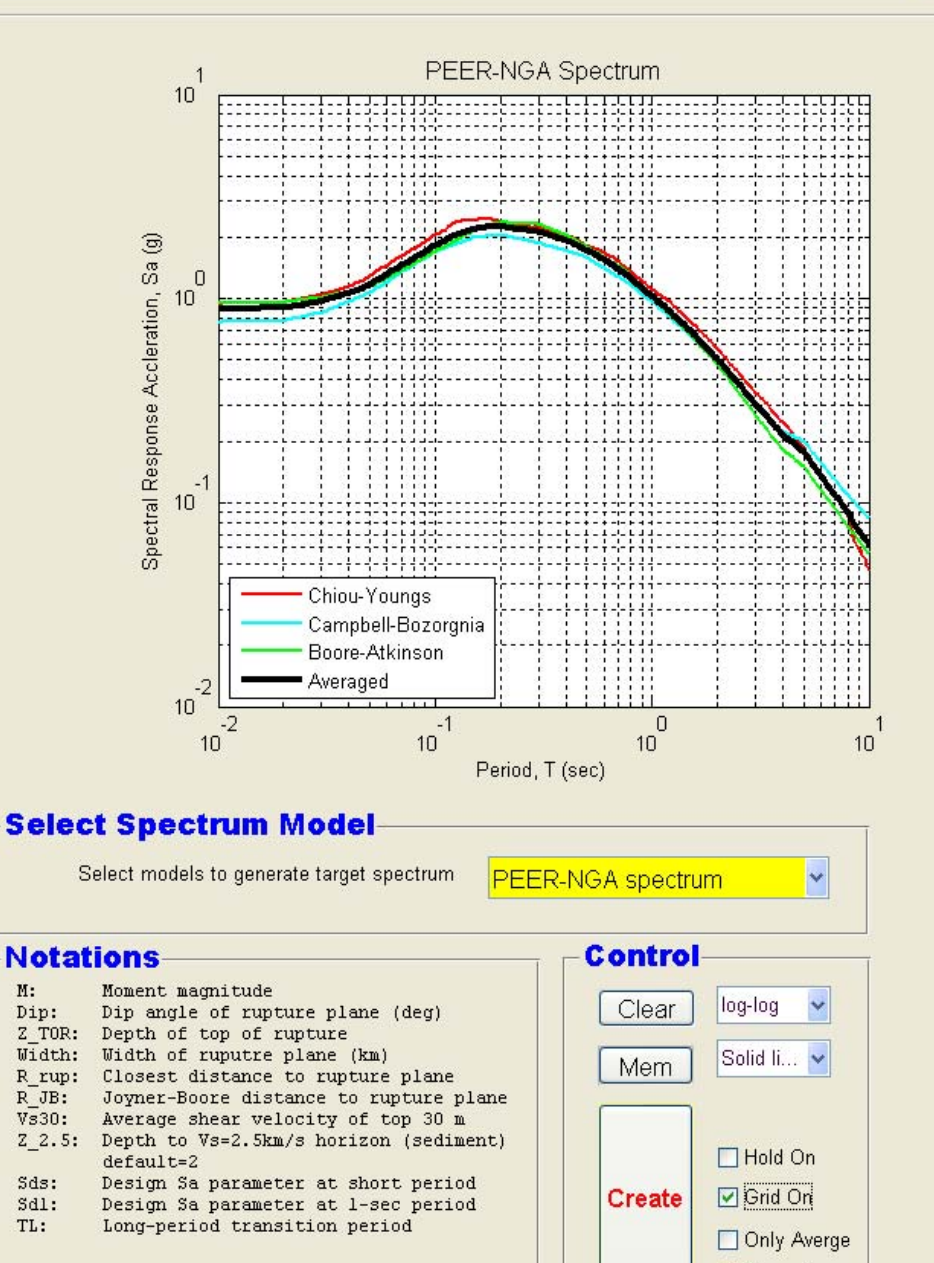

 $\Box$  Normalize

## **The Conditional Mean Spectrum The Conditional Mean Spectrum**

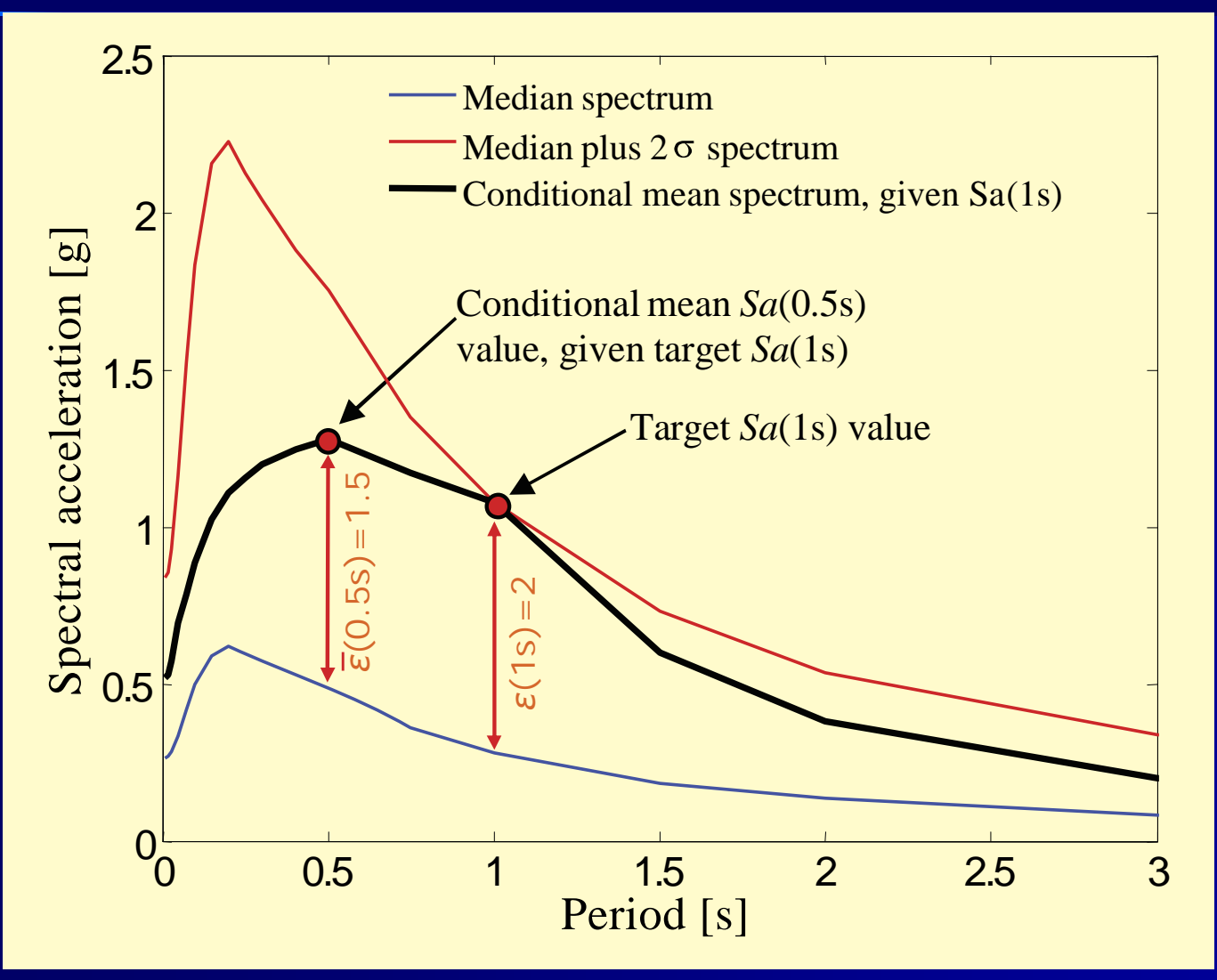

From: Baker (2006)

15

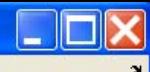

### **TARGET SPECTRUM**

#### **PEER-NGA Spectrum**

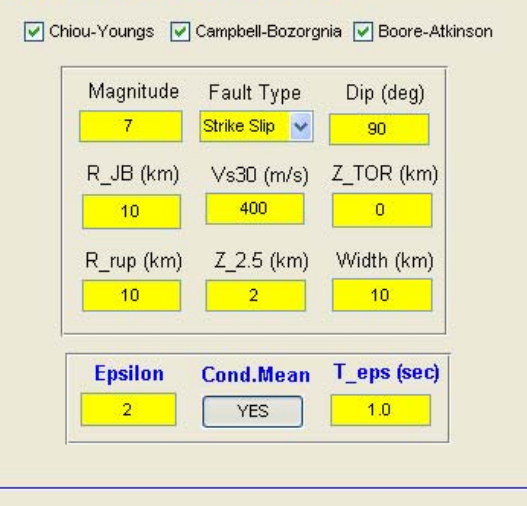

#### **User Defined Spectrum**

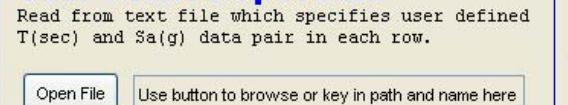

#### **Code Specification-**

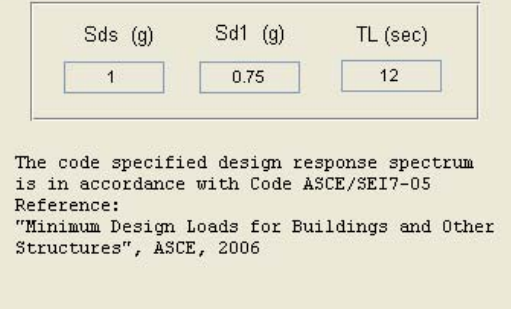

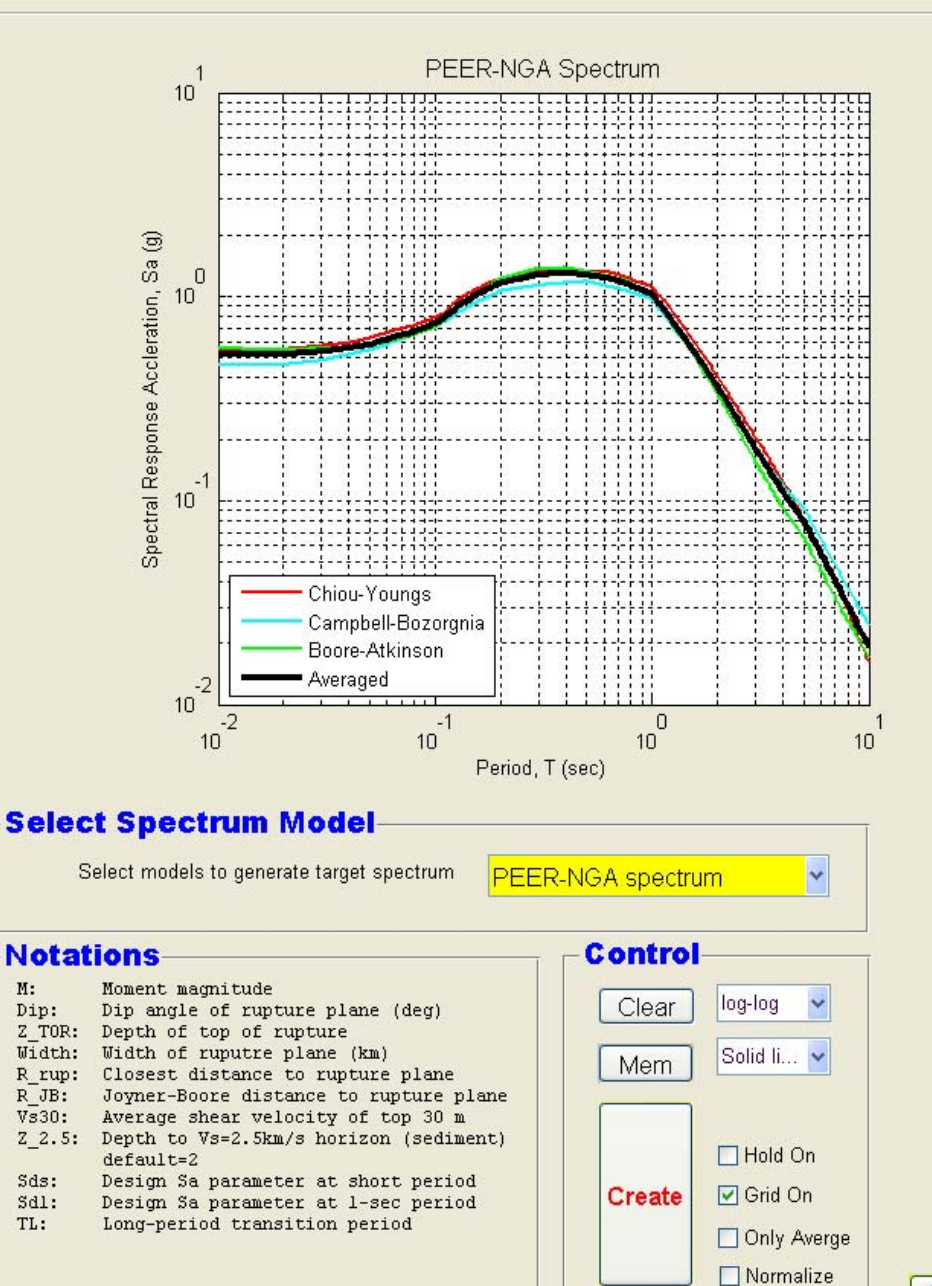

**NEXT** 

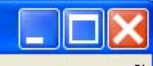

### **TARGET SPECTRUM**

#### **PEER-NGA Spectrum**

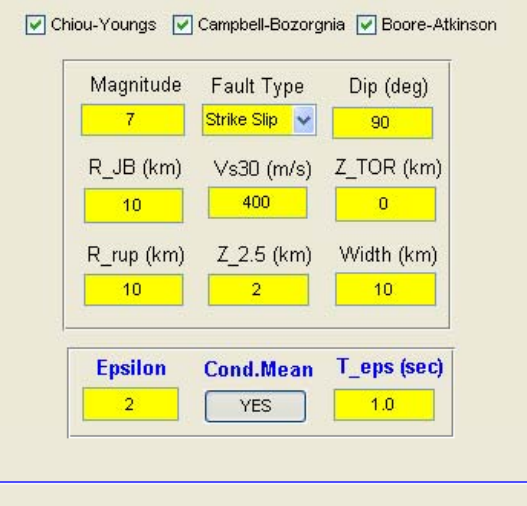

#### **-User Defined Spectrum**

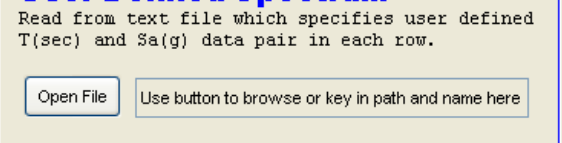

#### **Code Specification-**

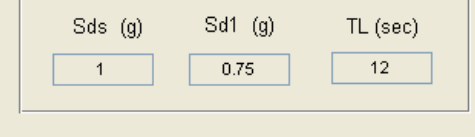

The code specified design response spectrum is in accordance with Code ASCE/SEI7-05 Reference:

"Minimum Design Loads for Buildings and Other Structures", ASCE, 2006

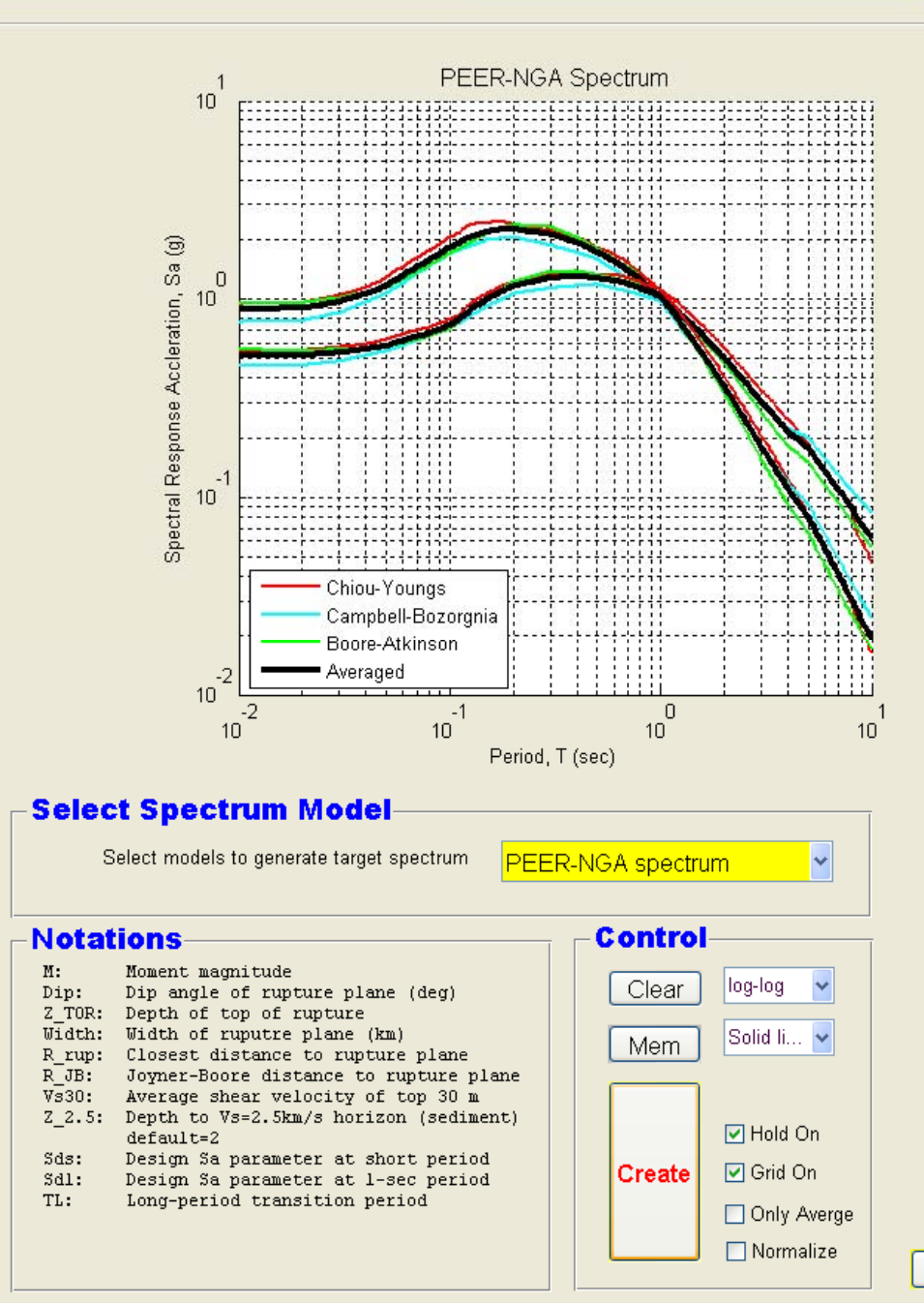

### **Step 2: User Specifies Criteria for Selecting Records Records**

- $\Box$  $\blacksquare$  Basic criteria - spectral shape of recording similar to target
- **Period range for matching spectral shape**
- **Use of individual components (best match of individual components (best match of** individual spectra); or fault-normal (FN) / faultparallel (FP) pairs (best match of geometric mean of the two components).
- Number of records (record sets) to for computing average spectra

## **Define Criteria for Records that "Match Target Spectral Shape Match Target Spectral Shape "**

- Scale spectrum<br>
(spectra) to match<br>
target spectrum on average (in log space)
- Scaling minimizes mean squared error<br>(MSE) for difference between recording and target
- $\blacksquare$  How well a record matches the target<br>spectral shape is<br>measured by the MSE<br>after scaling
- User has option of not<br>scaling records before<br>computing MSE

$$
\varepsilon(t_i) = \ln \left[ \frac{SA^{\text{target}}(t_i)}{SA^{\text{reording}}(t_i)} \right]
$$

$$
= \sum_{i} w_i \varepsilon(t_i) \sum_{i} w_i = \ln[\text{scale factor}]
$$

$$
\text{MSE} = \frac{\sum_{i} w_i \left( \varepsilon(t_i) - \overline{\varepsilon} \right)^2}{\sum_{i} w_i}
$$

## **Step 2 (cont'd): User Specifies Limits on Acceptable Records Acceptable Records**

**Magnitude Range Distance Range**  $(R_{\text{RUP}}, R_{\text{IR}}, \text{or both})$  $\blacksquare$  V<sub>S30</sub> Range  $\blacksquare$  Style of faulting **Significant Duration Pulse or no pulse**  $\blacksquare$  Maximum scaling factor

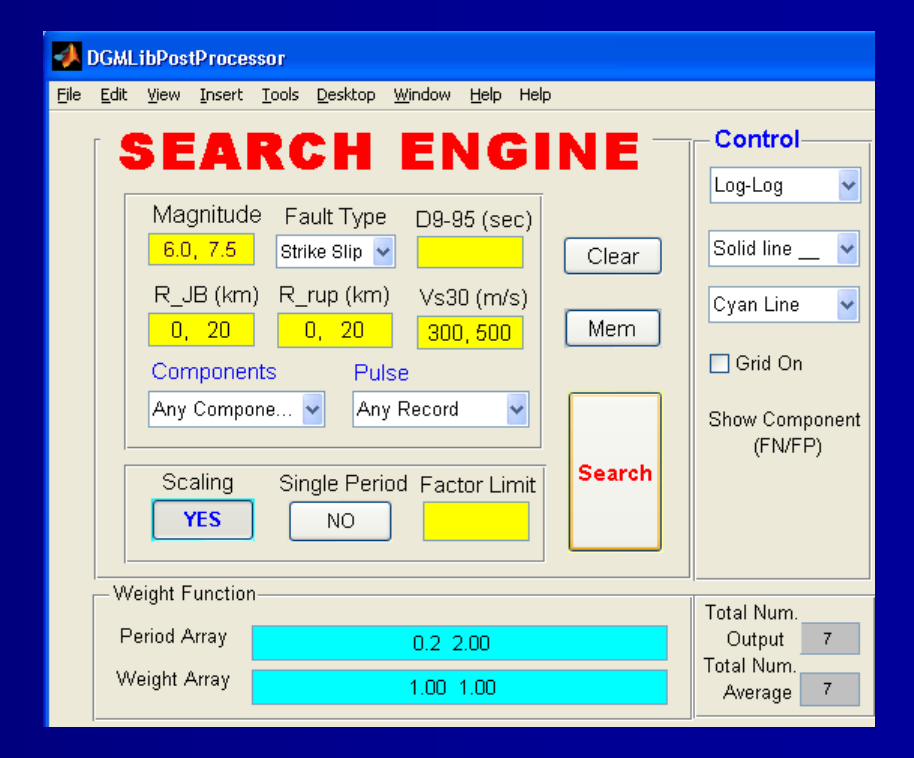

## **Record Sets for Records with Pulses Record Sets for Records with Pulses**

- Data base identifies records with strong velocity<br>pulses based on research by Baker (2007).<br>Pulses are identified on FN and FP components.
- **Pulses were identified based on wavelet analysis** with following criteria:
	- –- (1) pulse is large relative to residual features<br>of the record after the pulse is extracted.
	- Liberty Corporation (September 2001)<br>1971 Johann John Stein, Amerikaansk konstantinopolitik<br>1971 Johann John Stein, Amerikaansk konstantinopolitik (2) pulse arrives early in time history as (2) pulse arrives early in time history as expected for association with rupture expected for association with rupture directivity effects. directivity effects.
	- –– (3) pulse has large absolute amplitude (PGV of record > 30 cms/sec).  $\succeq$  30 cms/sec).

File Edit View Insert Tools Desktop Window Help Help

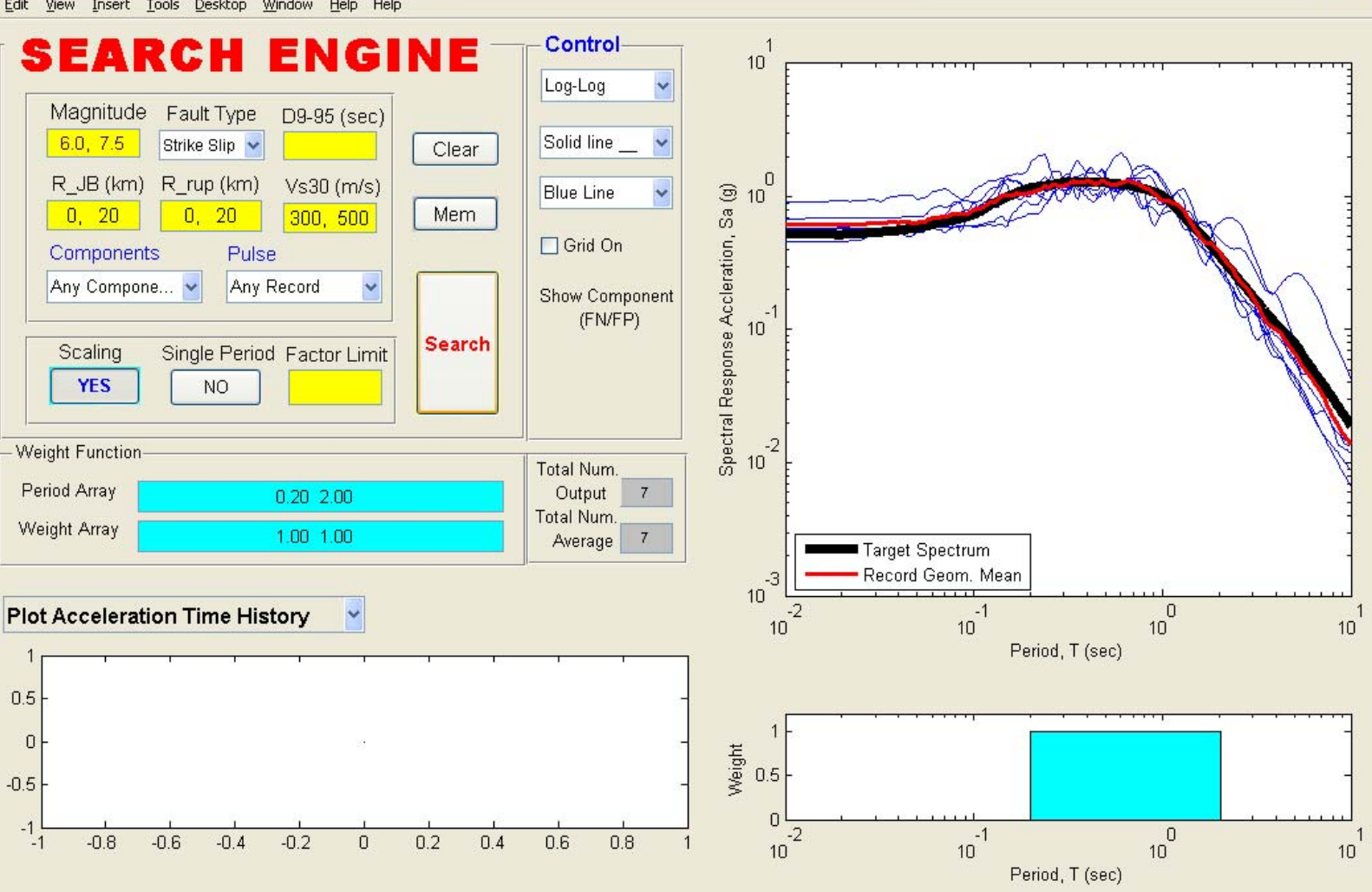

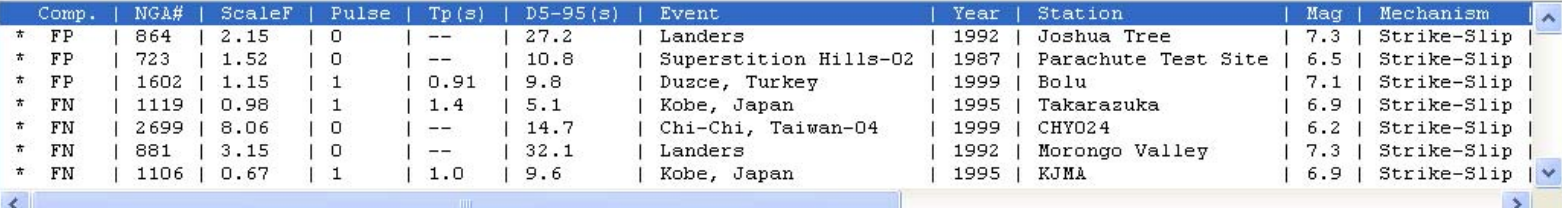

Accept

Reject Refresh

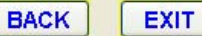

## **Flexibility in Defining Period Range and Weighting Function for Computing "Goodness of Fit Goodness of Fit"and Scaling Factor and Scaling Factor**

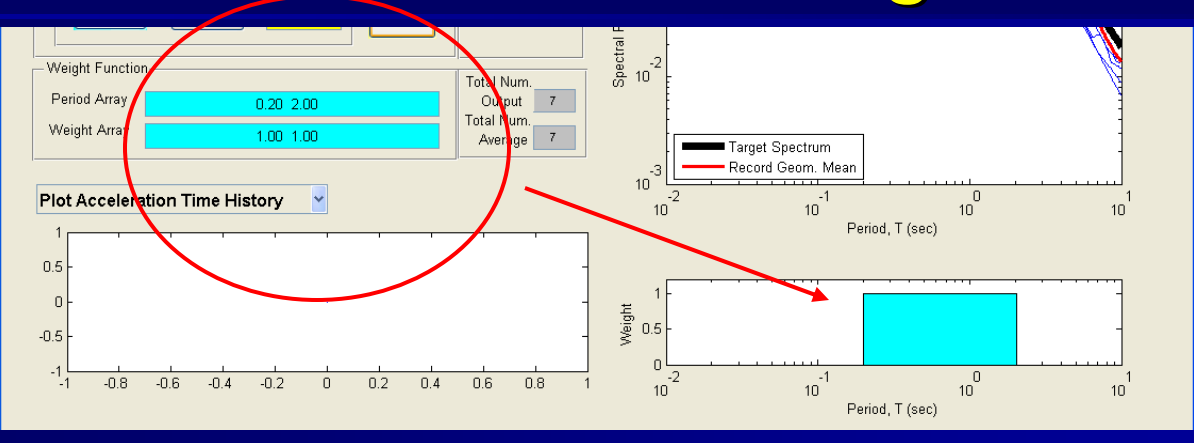

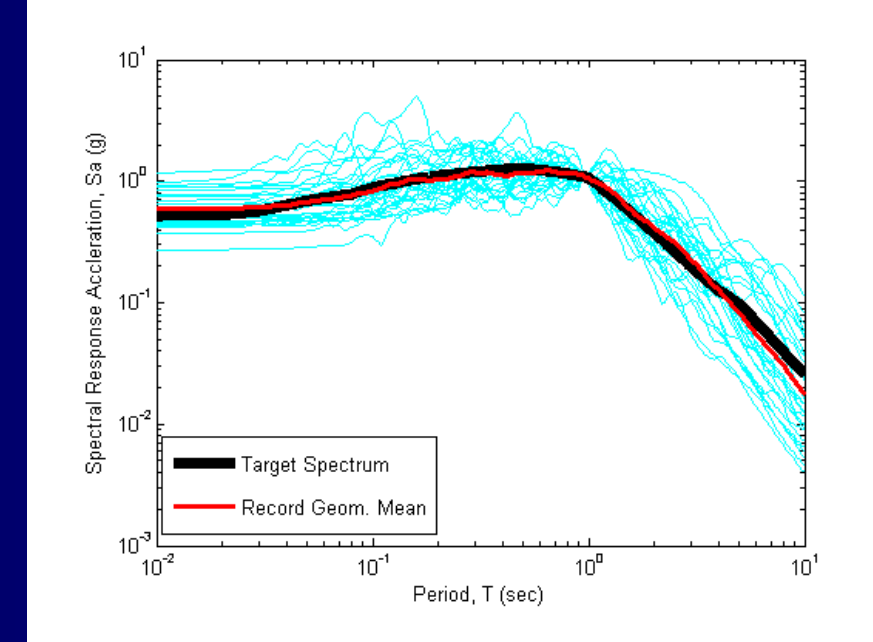

## **Step 3: Evaluation of Records**

- $\blacksquare$  Tool scans data base, selects all records that meet criteria, scales records, if desired, to match target, and ranks records in order of increasing MSE.
- **Provides list of selected records and information on** MSE, scaling factor, metadata (M, R,  $V_{530}$ , etc.), and file identification in NGA database.
- **Plots average of scaled spectra for selected number of** records vs. target spectrum
- $\blacksquare$  Plots individual spectra
- **Plots acceleration, velocity, or displacement time** histories for individual records.

File Edit View Insert Tools Desktop Window Help Help

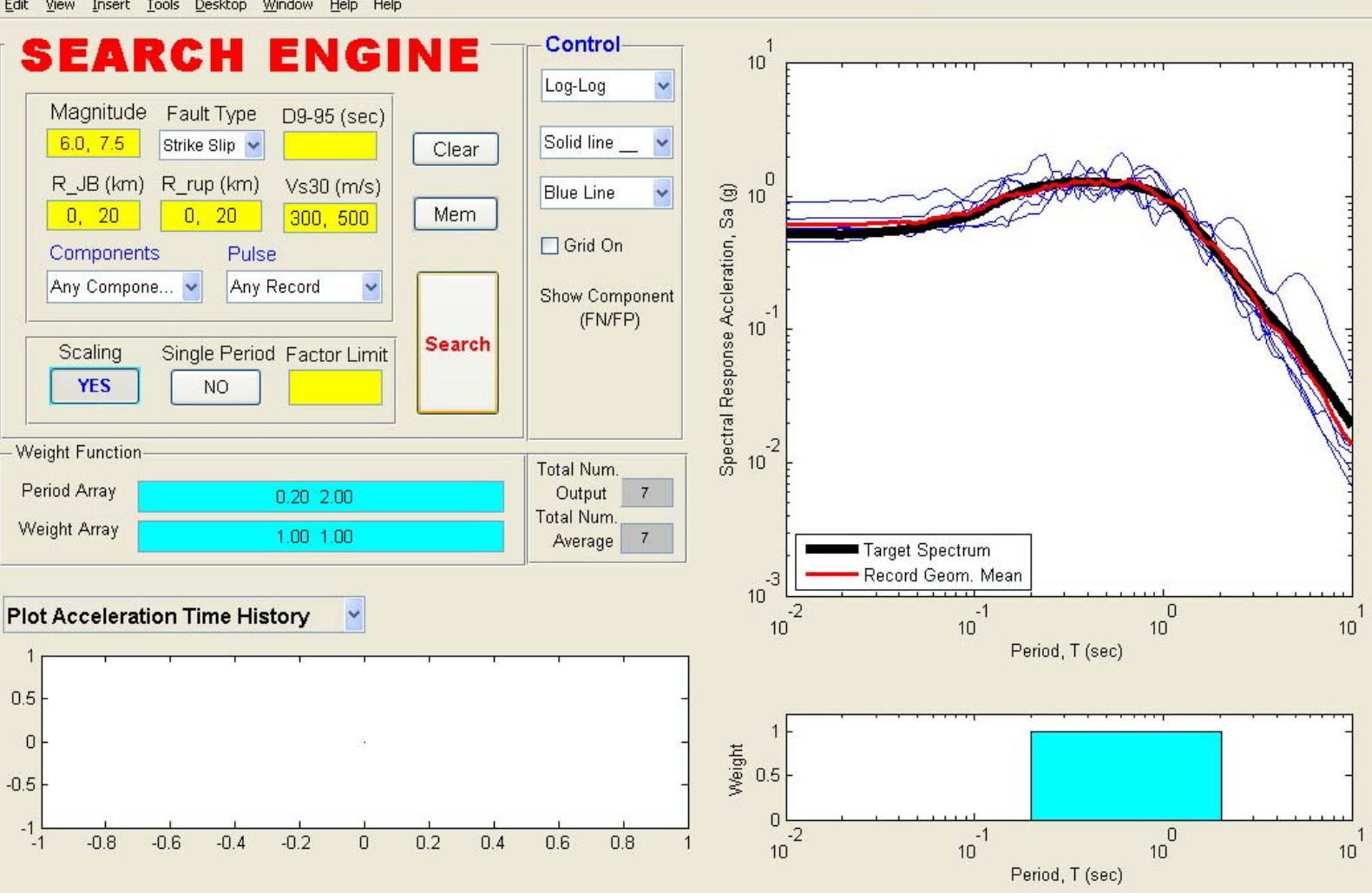

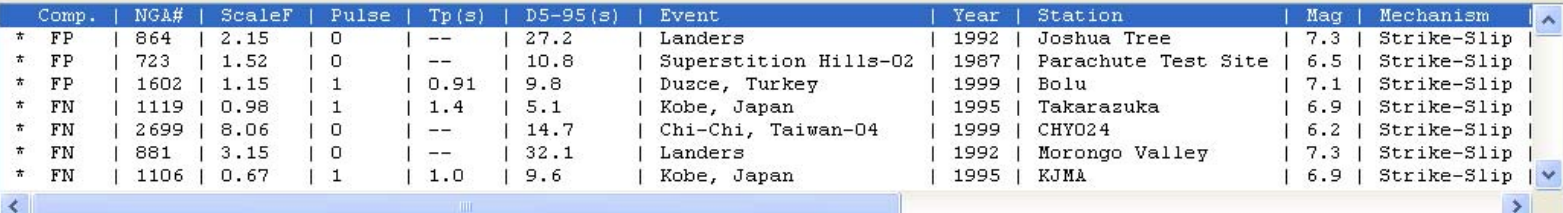

Accept

Reject Refresh

**BACK EXIT** 

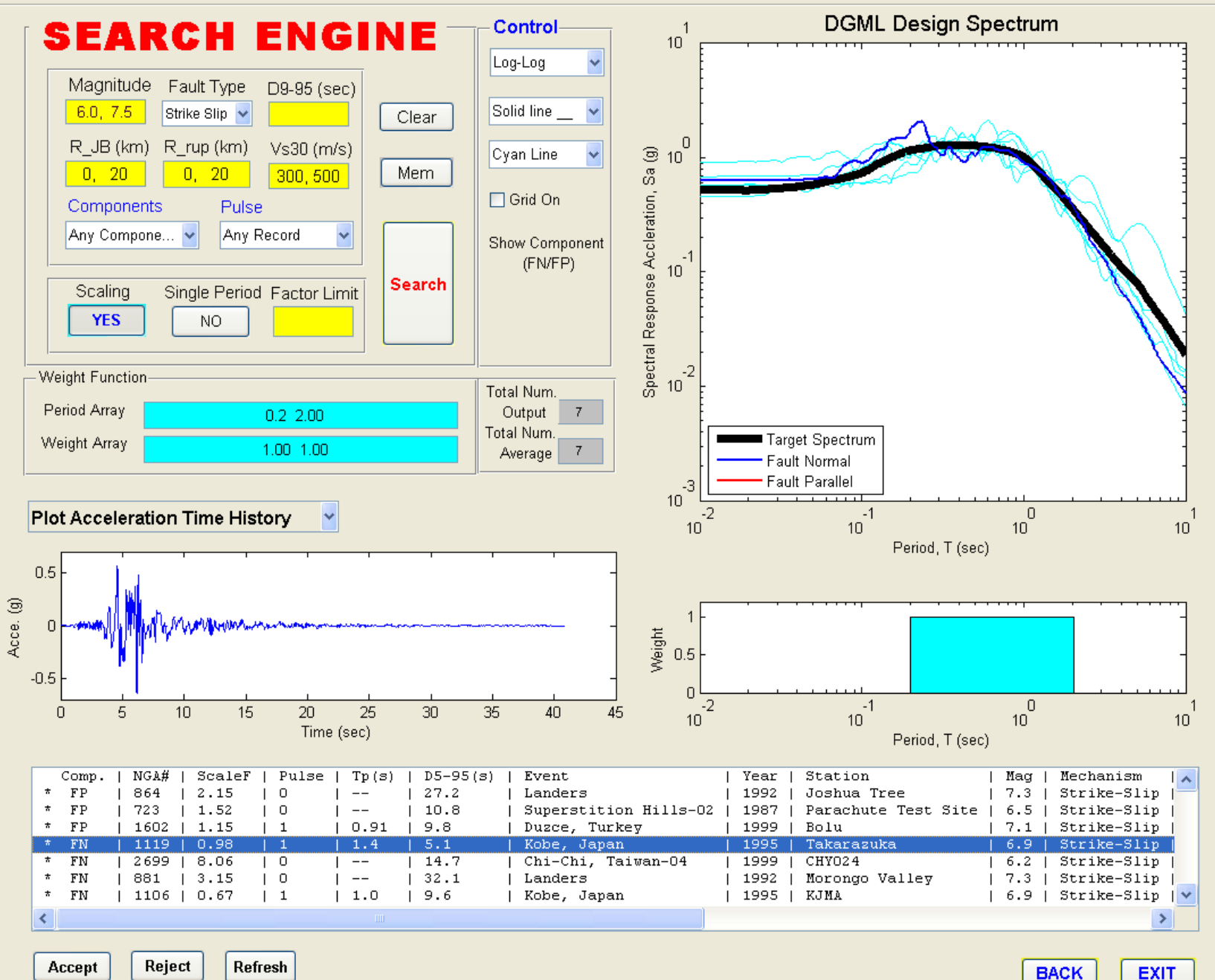

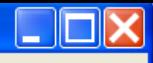

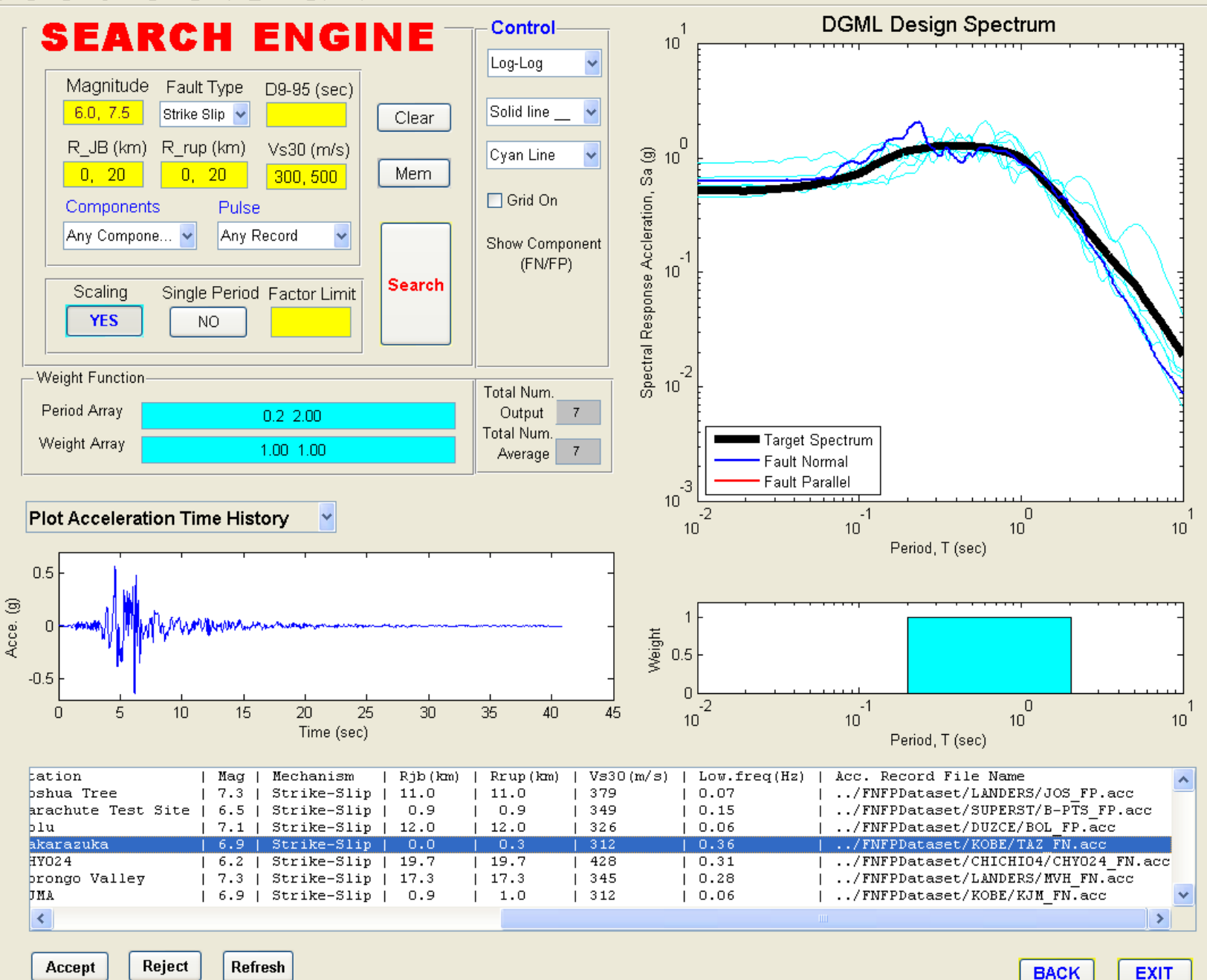

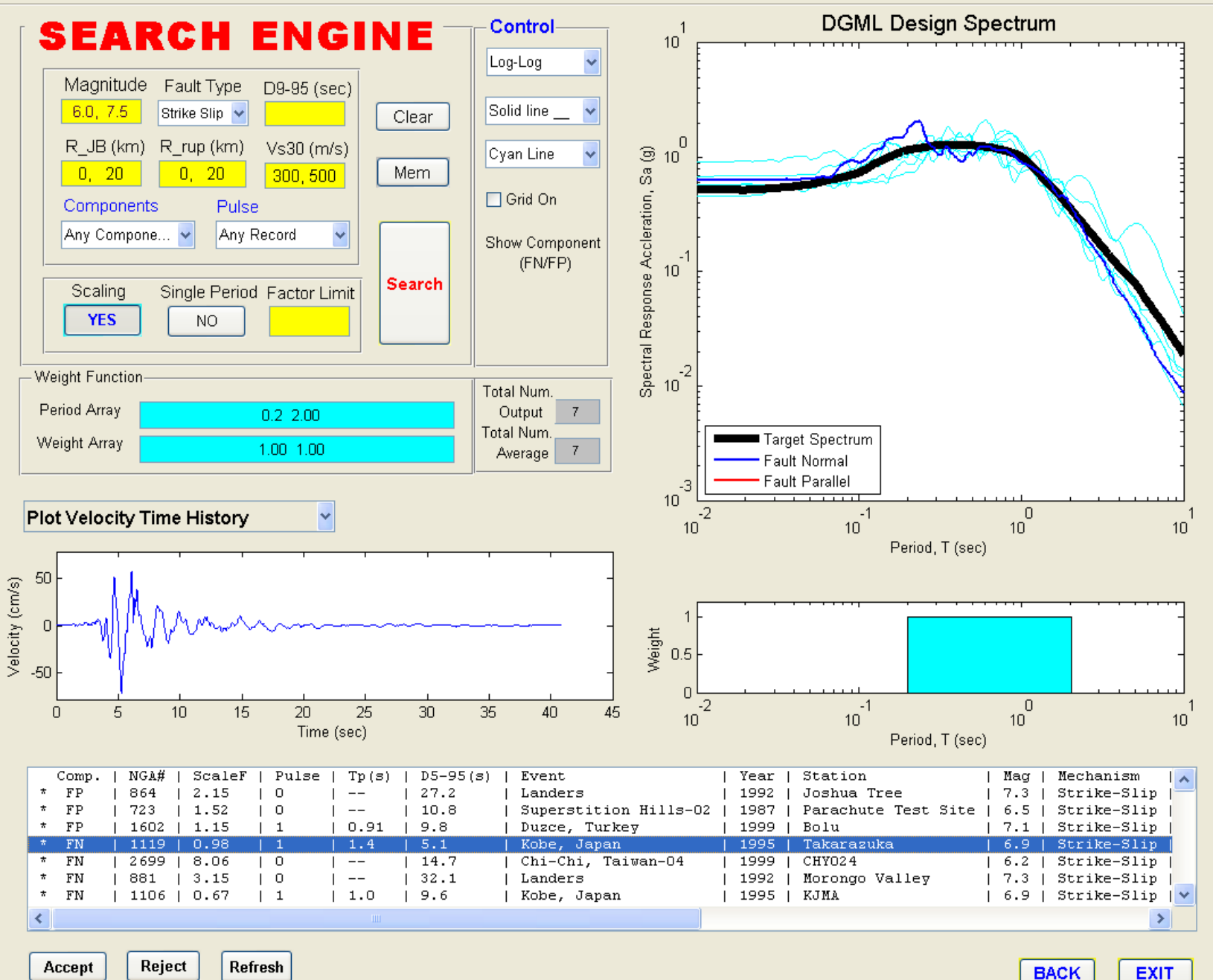

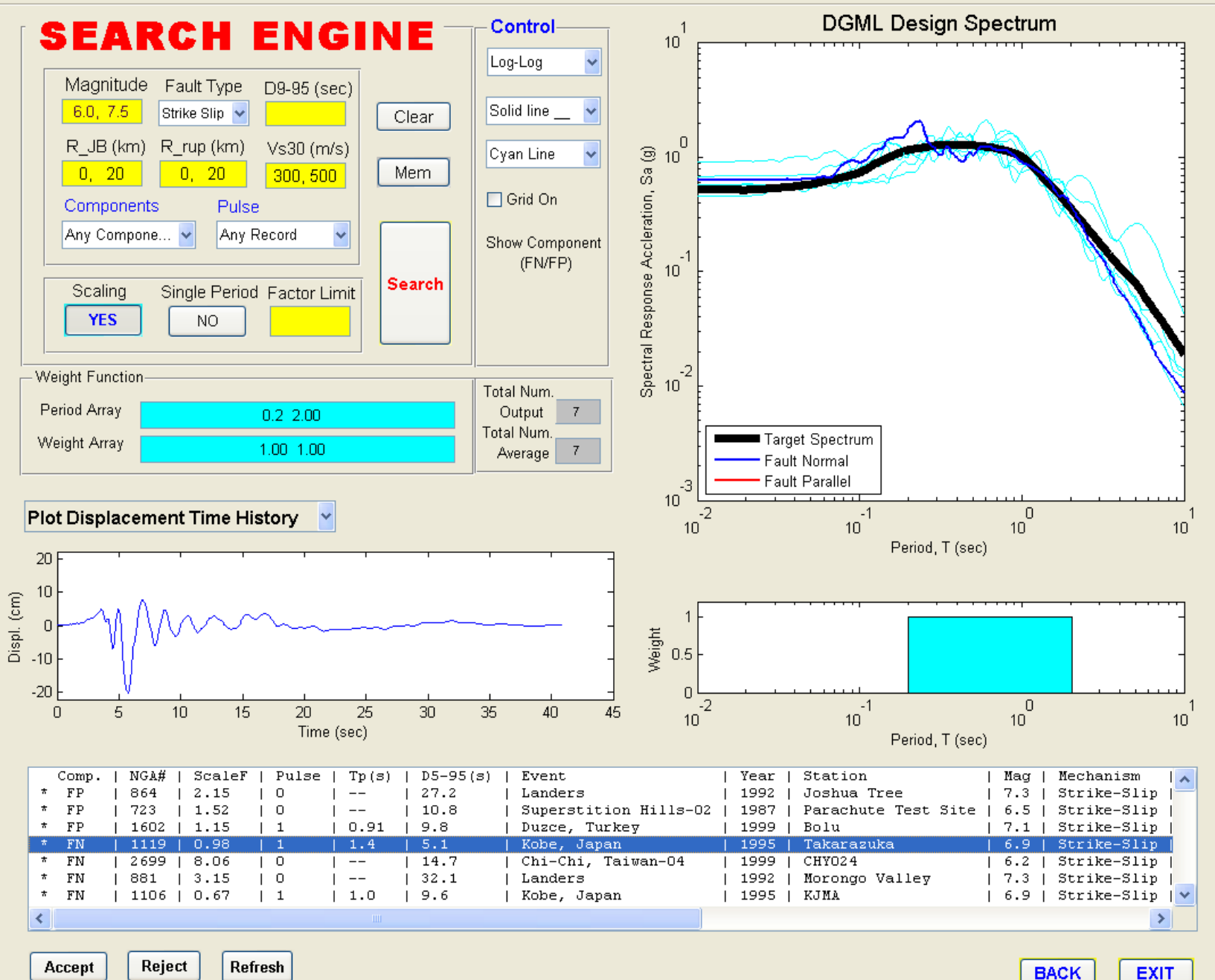

## **Report Listing Selected Records and Their Characteristics Their Characteristics**

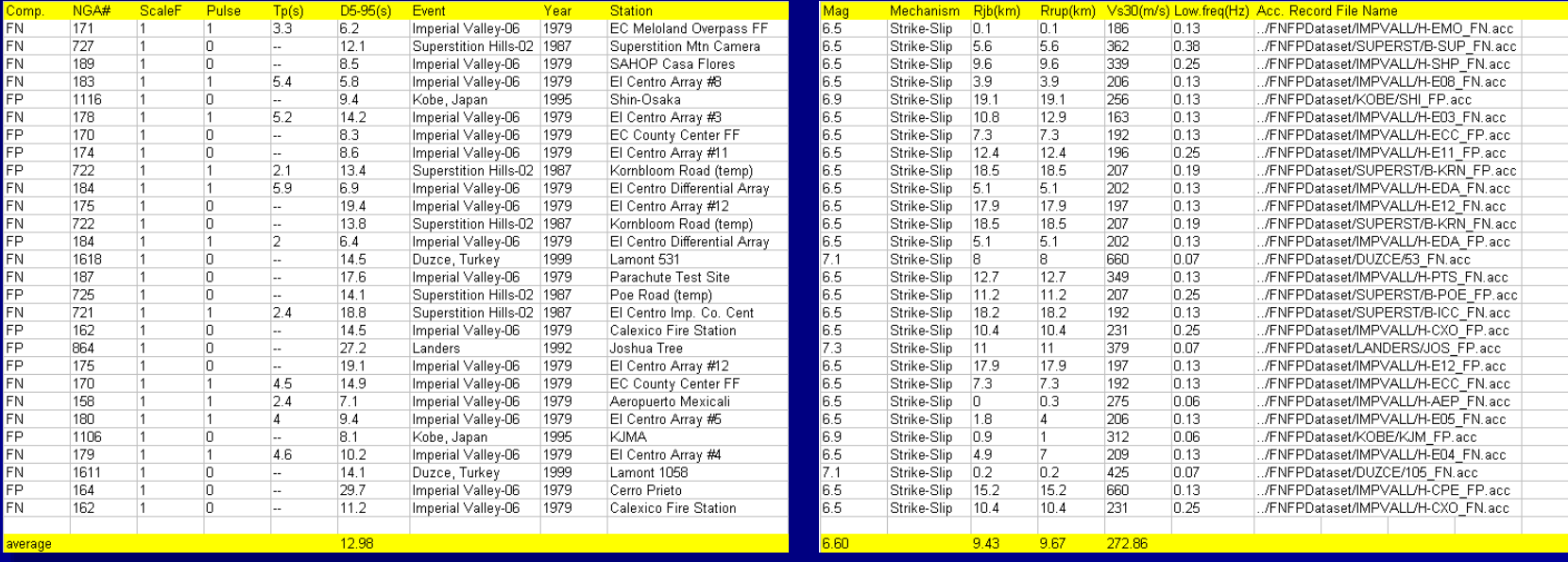

# **DGML Interactive Software with Graphic Interface**

- I. Interactive software package for DGML has been developed based on capability of Matlab's Graphic User Interface.
	- Graphic User Interface: User interface for data input and processing, e.g. checking boxes, selecting pop-up menus, pushing buttons. Capability to retrieve previously specified input Capability to retrieve previously specified input data.
	- –– <u>Interactive Plotting:</u> Results can be visualized in real time with average spectra and individual time histories and their response spectra plotted.

# **DGML Interactive Software with Graphic Interface (continued)**

- –- <u>Flexibility:</u> Different criteria can be used to select records. Option for scaling or not-scaling records. Option for selecting record on basis of spectrum of a single record or geometric mean of FN and FP components. Option for selecting records with pulses. User specifies number of records. User can manually select certain records
- Efficiency: Efficient algorithm permits sorting of PEER-NGA data base within seconds.
- Extendibility: DGML package can be readily upgraded to accommodate future NGA database development.

# **DGML Distribution DGML Distribution**

Beta version for project review currently implemented in MATLAB on a DVD **Planned release as a web-based tool** – –- Incorporation of review panel comments – Incorporation of final PEER-NGA models –Incorporation of updated correlation model Incorporation of updated correlation model for constructing conditional mean spectra